## Varianz berechnen mit absoluten Häufigkeiten

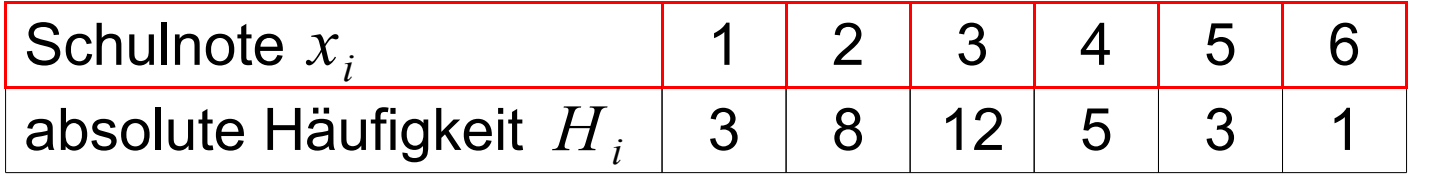

$$
\bar{x}=3
$$

$$
\sigma^2 = \frac{1}{n} \sum_{i=1}^{m} x_i^2 H_i - \bar{x}^2
$$

$$
\sigma^{2} = \frac{1}{32} \cdot (1^{2} \cdot 3 + 2^{2} \cdot 8 + 3^{2} \cdot 12 + 4^{2} \cdot 5 + 5^{2} \cdot 3 + 6^{2} \cdot 1) - 3^{2} = 1,4375
$$

**© 2011 - www.NachhilfeTV.org 1. Beispielrechnung**

## Varianz berechnen mit absoluten Häufigkeiten

$$
\sigma^2 = \frac{1}{n} \sum_{i=1}^{m} x_i^2 H_i - \bar{x}^2
$$

 $\sigma$  = Sigma

- *n* = Anzahl der Beobachtungswerte
- $x_i$  = Beobachtungswert
- $H_i$  = absolute Häufigkeit
- $\bar{x}$  = arithmetisches Mittel

**© 2011 - www.NachhilfeTV.org 2. Zusammenfassung**